**CHAPTER** 

# 7 Neural Networks and Neural<br>Language Models Language Models

"[M]achines of this character can behave in a very complicated manner when the number of units is large."

Alan Turing (1948) "Intelligent Machines", page 6

Neural networks are a fundamental computational tool for language processing, and a very old one. They are called neural because their origins lie in the McCulloch-Pitts neuron [\(McCulloch and Pitts,](#page-25-0) [1943\)](#page-25-0), a simplified model of the human neuron as a kind of computing element that could be described in terms of propositional logic. But the modern use in language processing no longer draws on these early biological inspirations.

Instead, a modern neural network is a network of small computing units, each of which takes a vector of input values and produces a single output value. In this chapter we introduce the neural net applied to classification. The architecture we feedforward introduce is called a feedforward network because the computation proceeds iteratively from one layer of units to the next. The use of modern neural nets is often deep learning called deep learning, because modern networks are often deep (have many layers).

> Neural networks share much of the same mathematics as logistic regression. But neural networks are a more powerful classifier than logistic regression, and indeed a minimal neural network (technically one with a single 'hidden layer') can be shown to learn any function.

> Neural net classifiers are different from logistic regression in another way. With logistic regression, we applied the regression classifier to many different tasks by developing many rich kinds of feature templates based on domain knowledge. When working with neural networks, it is more common to avoid most uses of rich handderived features, instead building neural networks that take raw words as inputs and learn to induce features as part of the process of learning to classify. We saw examples of this kind of representation learning for embeddings in Chapter 6. Nets that are very deep are particularly good at representation learning. For that reason deep neural nets are the right tool for large scale problems that offer sufficient data to learn features automatically.

> <span id="page-0-0"></span>In this chapter we'll introduce feedforward networks as classifiers, and also apply them to the simple task of language modeling: assigning probabilities to word sequences and predicting upcoming words. In subsequent chapters we'll introduce many other aspects of neural models, such as recurrent neural networks and the Transformer (Chapter 9), contextual embeddings like BERT (Chapter 11), and encoder-decoder models and attention (Chapter 10).

# 7.1 Units

The building block of a neural network is a single computational unit. A unit takes a set of real valued numbers as input, performs some computation on them, and produces an output.

At its heart, a neural unit is taking a weighted sum of its inputs, with one addibias term tional term in the sum called a **bias term**. Given a set of inputs  $x_1...x_n$ , a unit has a set of corresponding weights  $w_1...w_n$  and a bias *b*, so the weighted sum *z* can be represented as:

$$
z = b + \sum_{i} w_i x_i \tag{7.1}
$$

Often it's more convenient to express this weighted sum using vector notation; recall vector from linear algebra that a vector is, at heart, just a list or array of numbers. Thus we'll talk about *z* in terms of a weight vector *w*, a scalar bias *b*, and an input vector *x*, and we'll replace the sum with the convenient dot product:

<span id="page-1-0"></span>
$$
z = \mathbf{w} \cdot \mathbf{x} + b \tag{7.2}
$$

As defined in Eq. [7.2,](#page-1-0) *z* is just a real valued number.

Finally, instead of using *z*, a linear function of *x*, as the output, neural units apply a non-linear function  $f$  to  $z$ . We will refer to the output of this function as activation the activation value for the unit, *a*. Since we are just modeling a single unit, the activation for the node is in fact the final output of the network, which we'll generally call *y*. So the value *y* is defined as:

<span id="page-1-2"></span>
$$
y = a = f(z)
$$

We'll discuss three popular non-linear functions  $f()$  below (the sigmoid, the tanh, and the rectified linear ReLU) but it's pedagogically convenient to start with the sigmoid sigmoid function since we saw it in Chapter 5:

<span id="page-1-1"></span>
$$
y = \sigma(z) = \frac{1}{1 + e^{-z}}
$$
 (7.3)

The sigmoid (shown in Fig. [7.1\)](#page-1-1) has a number of advantages; it maps the output into the range  $[0,1]$ , which is useful in squashing outliers toward 0 or 1. And it's differentiable, which as we saw in Section ?? will be handy for learning.

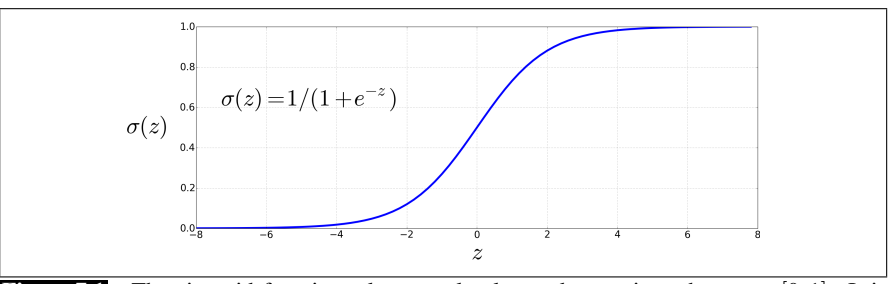

**Figure 7.1** The sigmoid function takes a real value and maps it to the range  $[0,1]$ . It is nearly linear around 0 but outlier values get squashed toward 0 or 1.

Substituting Eq. [7.2](#page-1-0) into Eq. [7.3](#page-1-2) gives us the output of a neural unit:

$$
y = \sigma(\mathbf{w} \cdot \mathbf{x} + b) = \frac{1}{1 + \exp(-( \mathbf{w} \cdot \mathbf{x} + b))}
$$
(7.4)

Fig. [7.2](#page-2-0) shows a final schematic of a basic neural unit. In this example the unit takes 3 input values  $x_1, x_2$ , and  $x_3$ , and computes a weighted sum, multiplying each value by a weight  $(w_1, w_2,$  and  $w_3$ , respectively), adds them to a bias term *b*, and then passes the resulting sum through a sigmoid function to result in a number between 0 and 1.

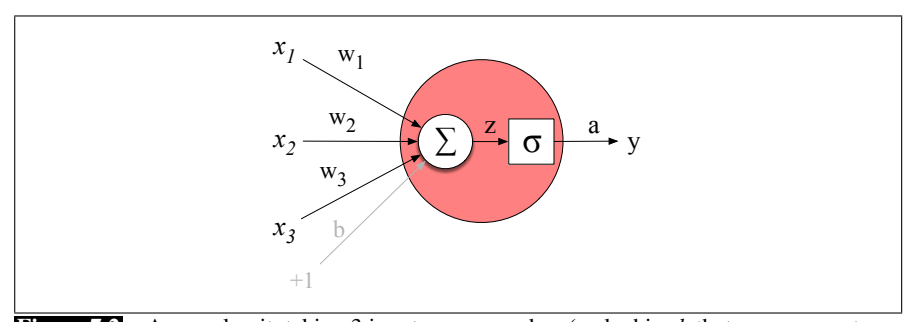

Figure 7.2 A neural unit, taking 3 inputs  $x_1$ ,  $x_2$ , and  $x_3$  (and a bias *b* that we represent as a weight for an input clamped at +1) and producing an output y. We include some convenient intermediate variables: the output of the summation, *z*, and the output of the sigmoid, *a*. In this case the output of the unit *y* is the same as *a*, but in deeper networks we'll reserve *y* to mean the final output of the entire network, leaving *a* as the activation of an individual node.

Let's walk through an example just to get an intuition. Let's suppose we have a unit with the following weight vector and bias:

<span id="page-2-0"></span>
$$
\mathbf{w} = [0.2, 0.3, 0.9]
$$
  

$$
b = 0.5
$$

What would this unit do with the following input vector:

$$
\mathbf{x} = [0.5, 0.6, 0.1]
$$

The resulting output *y* would be:

$$
y = \sigma(\mathbf{w} \cdot \mathbf{x} + b) = \frac{1}{1 + e^{-(\mathbf{w} \cdot \mathbf{x} + b)}} = \frac{1}{1 + e^{-(.5 \times .2 + .6 \times .3 + .1 \times .9 + .5)}} = \frac{1}{1 + e^{-0.87}} = .70
$$

In practice, the sigmoid is not commonly used as an activation function. A function tanh that is very similar but almost always better is the tanh function shown in Fig. [7.3a](#page-3-0); tanh is a variant of the sigmoid that ranges from  $-1$  to  $+1$ :

$$
y = \frac{e^z - e^{-z}}{e^z + e^{-z}}
$$
(7.5)

The simplest activation function, and perhaps the most commonly used, is the rec-  
tified linear unit, also called the **ReLU**, shown in Fig. 7.3b. It's just the same as 
$$
z
$$
 when  $z$  is positive, and 0 otherwise:

$$
y = \max(z, 0) \tag{7.6}
$$

These activation functions have different properties that make them useful for different language applications or network architectures. For example, the tanh function has the nice properties of being smoothly differentiable and mapping outlier

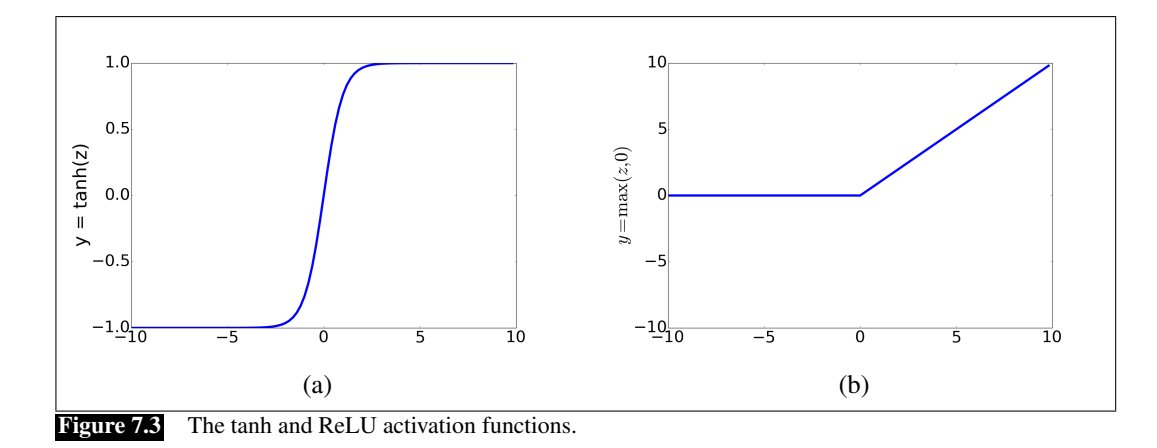

gradient

<span id="page-3-0"></span>values toward the mean. The rectifier function, on the other hand has nice properties that result from it being very close to linear. In the sigmoid or tanh functions, very saturated high values of *z* result in values of *y* that are saturated, i.e., extremely close to 1, and have derivatives very close to 0. Zero derivatives cause problems for learning, because as we'll see in Section [7.6,](#page-15-0) we'll train networks by propagating an error signal backwards, multiplying gradients (partial derivatives) from each layer of the network; gradients that are almost 0 cause the error signal to get smaller and smaller  $\frac{1}{\text{gradient}}$  until it is too small to be used for training, a problem called the **vanishing gradient** problem. Rectifiers don't have this problem, since the derivative of ReLU for high values of *z* is 1 rather than very close to 0.

# 7.2 The XOR problem

<span id="page-3-1"></span>Early in the history of neural networks it was realized that the power of neural networks, as with the real neurons that inspired them, comes from combining these units into larger networks.

One of the most clever demonstrations of the need for multi-layer networks was the proof by [Minsky and Papert](#page-25-1) [\(1969\)](#page-25-1) that a single neural unit cannot compute some very simple functions of its input. Consider the task of computing elementary logical functions of two inputs, like AND, OR, and XOR. As a reminder, here are the truth tables for those functions:

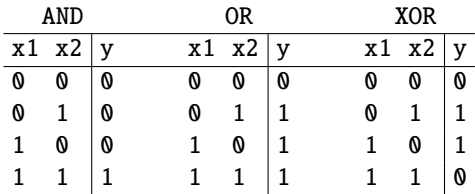

**perceptron** This example was first shown for the **perceptron**, which is a very simple neural unit that has a binary output and does not have a non-linear activation function. The output *y* of a perceptron is 0 or 1, and is computed as follows (using the same weight w, input **x**, and bias  $b$  as in Eq. [7.2\)](#page-1-0):

$$
y = \begin{cases} 0, & \text{if } \mathbf{w} \cdot \mathbf{x} + b \le 0 \\ 1, & \text{if } \mathbf{w} \cdot \mathbf{x} + b > 0 \end{cases}
$$
 (7.7)

It's very easy to build a perceptron that can compute the logical AND and OR functions of its binary inputs; Fig. [7.4](#page-4-0) shows the necessary weights.

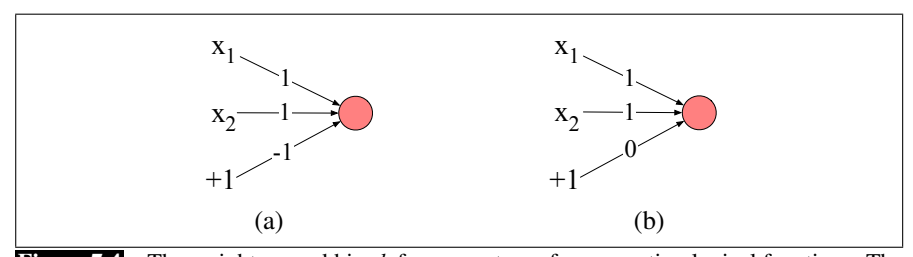

<span id="page-4-0"></span>Figure 7.4 The weights *w* and bias *b* for perceptrons for computing logical functions. The inputs are shown as  $x_1$  and  $x_2$  and the bias as a special node with value  $+1$  which is multiplied with the bias weight *b*. (a) logical AND, showing weights  $w_1 = 1$  and  $w_2 = 1$  and bias weight  $b = -1$ . (b) logical OR, showing weights  $w_1 = 1$  and  $w_2 = 1$  and bias weight  $b = 0$ . These weights/biases are just one from an infinite number of possible sets of weights and biases that would implement the functions.

It turns out, however, that it's not possible to build a perceptron to compute logical XOR! (It's worth spending a moment to give it a try!)

The intuition behind this important result relies on understanding that a perceptron is a linear classifier. For a two-dimensional input  $x_1$  and  $x_2$ , the perception equation,  $w_1x_1 + w_2x_2 + b = 0$  is the equation of a line. (We can see this by putting it in the standard linear format:  $x_2 = (-w_1/w_2)x_1 + (-b/w_2)$ .) This line acts as a  $\frac{\text{decision}}{\text{boundary}}$  decision boundary in two-dimensional space in which the output 0 is assigned to all inputs lying on one side of the line, and the output 1 to all input points lying on the other side of the line. If we had more than 2 inputs, the decision boundary becomes a hyperplane instead of a line, but the idea is the same, separating the space into two categories.

separable

boundary

Fig. [7.5](#page-5-0) shows the possible logical inputs (00, 01, 10, and 11) and the line drawn by one possible set of parameters for an AND and an OR classifier. Notice that there is simply no way to draw a line that separates the positive cases of XOR (01 and 10)  $\frac{linearly}{transfer}$  from the negative cases (00 and 11). We say that XOR is not a **linearly separable** function. Of course we could draw a boundary with a curve, or some other function, but not a single line.

## 7.2.1 The solution: neural networks

While the XOR function cannot be calculated by a single perceptron, it can be calculated by a layered network of units. Let's see an example of how to do this from [Goodfellow et al.](#page-25-2) [\(2016\)](#page-25-2) that computes XOR using two layers of ReLU-based units. Fig. [7.6](#page-5-1) shows a figure with the input being processed by two layers of neural units. The middle layer (called *h*) has two units, and the output layer (called *y*) has one unit. A set of weights and biases are shown for each ReLU that correctly computes the XOR function.

Let's walk through what happens with the input  $x = [0, 0]$ . If we multiply each input value by the appropriate weight, sum, and then add the bias *b*, we get the vector [0, -1], and we then apply the rectified linear transformation to give the output of the h layer as [0, 0]. Now we once again multiply by the weights, sum, and add the bias (0 in this case) resulting in the value 0. The reader should work through the computation of the remaining 3 possible input pairs to see that the resulting *y* values are 1 for the inputs [0, 1] and [1, 0] and 0 for [0, 0] and [1, 1].

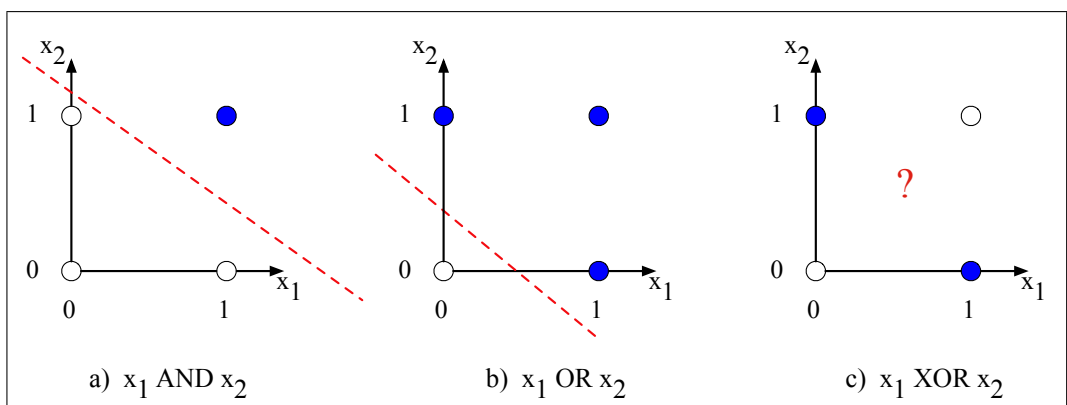

**Figure 7.5** The functions AND, OR, and XOR, represented with input  $x_1$  on the x-axis and input  $x_2$  on the

y axis. Filled circles represent perceptron outputs of 1, and white circles perceptron outputs of 0. There is no way to draw a line that correctly separates the two categories for XOR. Figure styled after [Russell and Norvig](#page-25-3) [\(2002\)](#page-25-3).

<span id="page-5-0"></span>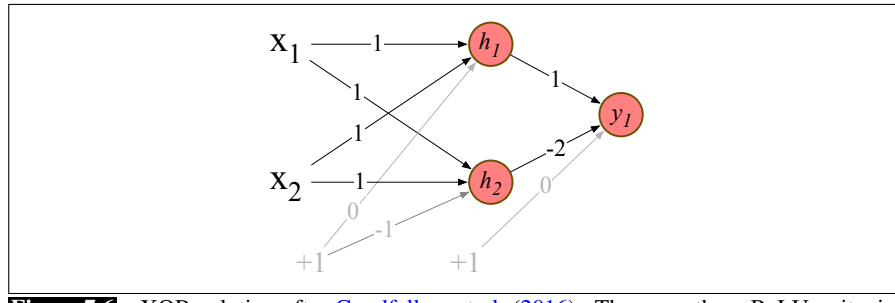

<span id="page-5-1"></span>Figure 7.6 XOR solution after [Goodfellow et al.](#page-25-2) [\(2016\)](#page-25-2). There are three ReLU units, in two layers; we've called them  $h_1$ ,  $h_2$  (*h* for "hidden layer") and  $y_1$ . As before, the numbers on the arrows represent the weights *w* for each unit, and we represent the bias *b* as a weight on a unit clamped to +1, with the bias weights/units in gray.

It's also instructive to look at the intermediate results, the outputs of the two hidden nodes  $h_1$  and  $h_2$ . We showed in the previous paragraph that the **h** vector for the inputs  $\mathbf{x} = [0, 0]$  was  $[0, 0]$ . Fig. [7.7b](#page-6-0) shows the values of the **h** layer for all 4 inputs. Notice that hidden representations of the two input points  $\mathbf{x} = [0, 1]$  and  $x = [1, 0]$  (the two cases with XOR output = 1) are merged to the single point  $h =$ [1, 0]. The merger makes it easy to linearly separate the positive and negative cases of XOR. In other words, we can view the hidden layer of the network as forming a representation for the input.

In this example we just stipulated the weights in Fig. [7.6.](#page-5-1) But for real examples the weights for neural networks are learned automatically using the error backpropagation algorithm to be introduced in Section [7.6.](#page-15-0) That means the hidden layers will learn to form useful representations. This intuition, that neural networks can automatically learn useful representations of the input, is one of their key advantages, and one that we will return to again and again in later chapters.

Note that the solution to the XOR problem requires a network of units with nonlinear activation functions. A network made up of simple linear (perceptron) units cannot solve the XOR problem. This is because a network formed by many layers of purely linear units can always be reduced (i.e., shown to be computationally identical to) a single layer of linear units with appropriate weights, and we've already shown

6 CHAPTER 7 • NEURAL NETWORKS AND NEURAL LANGUAGE MODELS

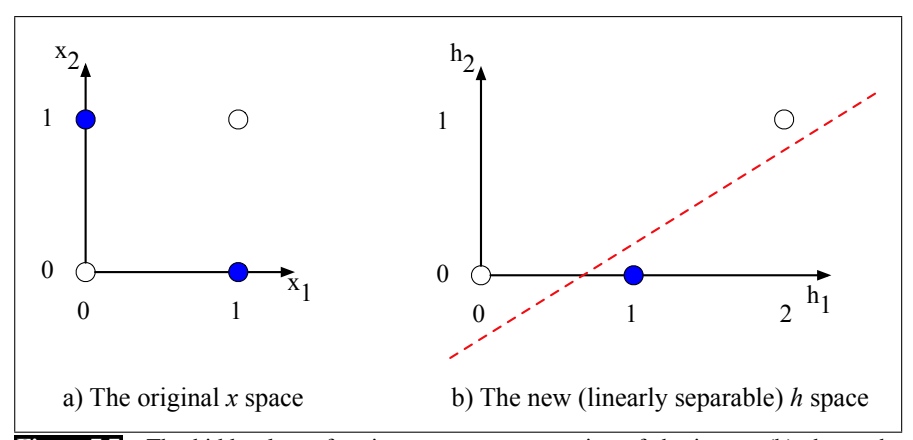

<span id="page-6-0"></span>Figure 7.7 The hidden layer forming a new representation of the input. (b) shows the representation of the hidden layer,  $\mathbf{h}$ , compared to the original input representation  $\mathbf{x}$  in (a). Notice that the input point [0, 1] has been collapsed with the input point [1, 0], making it possible to linearly separate the positive and negative cases of XOR. After [Goodfellow et al.](#page-25-2) [\(2016\)](#page-25-2).

(visually, in Fig. [7.5\)](#page-5-0) that a single unit cannot solve the XOR problem. We'll return to this question on page [10.](#page-9-0)

# 7.3 Feedforward Neural Networks

network

Let's now walk through a slightly more formal presentation of the simplest kind of **feedforward** neural network, the **feedforward network**. A feedforward network is a multilayer network in which the units are connected with no cycles; the outputs from units in each layer are passed to units in the next higher layer, and no outputs are passed back to lower layers. (In Chapter 9 we'll introduce networks with cycles, called recurrent neural networks.)

For historical reasons multilayer networks, especially feedforward networks, are  $\frac{\text{multi-layer}}{\text{mercentrons}}$  sometimes called **multi-layer perceptrons** (or **MLP**s); this is a technical misnomer, since the units in modern multilayer networks aren't perceptrons (perceptrons are purely linear, but modern networks are made up of units with non-linearities like sigmoids), but at some point the name stuck.

> Simple feedforward networks have three kinds of nodes: input units, hidden units, and output units. Fig. [7.8](#page-7-0) shows a picture.

The input layer **x** is a vector of simple scalar values just as we saw in Fig. [7.2.](#page-2-0)

 $h$  hidden layer The core of the neural network is the **hidden layer h** formed of **hidden units**  $h_i$ , each of which is a neural unit as described in Section [7.1,](#page-0-0) taking a weighted sum of its inputs and then applying a non-linearity. In the standard architecture, each layer fully-connected is **fully-connected**, meaning that each unit in each layer takes as input the outputs from all the units in the previous layer, and there is a link between every pair of units from two adjacent layers. Thus each hidden unit sums over all the input units.

> Recall that a single hidden unit has as parameters a weight vector and a bias. We represent the parameters for the entire hidden layer by combining the weight vector and bias for each unit *i* into a single weight matrix W and a single bias vector *b* for the whole layer (see Fig. [7.8\)](#page-7-0). Each element  $W_{ji}$  of the weight matrix W represents the weight of the connection from the *i*th input unit  $x_i$  to the *j*th hidden unit  $h_j$ .

perceptrons<br>MLP

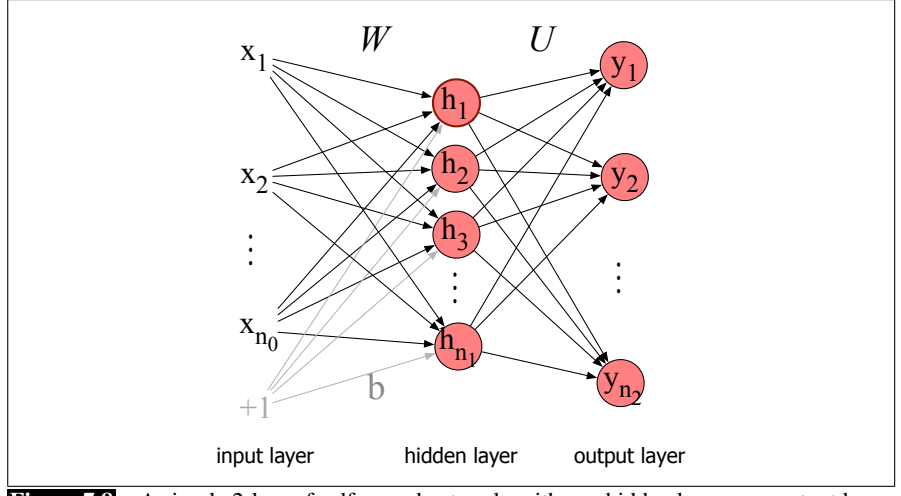

Figure 7.8 A simple 2-layer feedforward network, with one hidden layer, one output layer, and one input layer (the input layer is usually not counted when enumerating layers).

The advantage of using a single matrix  $W$  for the weights of the entire layer is that now the hidden layer computation for a feedforward network can be done very efficiently with simple matrix operations. In fact, the computation only has three steps: multiplying the weight matrix by the input vector x, adding the bias vector b, and applying the activation function  $g$  (such as the sigmoid, tanh, or ReLU activation function defined above).

The output of the hidden layer, the vector **h**, is thus the following; (for this example we'll use the sigmoid function  $\sigma$  as our activation function):

<span id="page-7-1"></span><span id="page-7-0"></span>
$$
\mathbf{h} = \sigma(\mathbf{W}\mathbf{x} + \mathbf{b}) \tag{7.8}
$$

Notice that we're applying the  $\sigma$  function here to a vector, while in Eq. [7.3](#page-1-2) it was applied to a scalar. We're thus allowing  $\sigma(\cdot)$ , and indeed any activation function  $g(\cdot)$ , to apply to a vector element-wise, so  $g[z_1, z_2, z_3] = [g(z_1), g(z_2), g(z_3)].$ 

Let's introduce some constants to represent the dimensionalities of these vectors and matrices. We'll refer to the input layer as layer 0 of the network, and have  $n_0$ represent the number of inputs, so **x** is a vector of real numbers of dimension  $n_0$ , or more formally  $\mathbf{x} \in \mathbb{R}^{n_0}$ , a column vector of dimensionality  $[n_0, 1]$ . Let's call the hidden layer layer 1 and the output layer layer 2. The hidden layer has dimensionality  $n_1$ , so  $\mathbf{h} \in \mathbb{R}^{n_1}$  and also  $\mathbf{b} \in \mathbb{R}^{n_1}$  (since each hidden unit can take a different bias value). And the weight matrix **W** has dimensionality  $\mathbf{W} \in \mathbb{R}^{n_1 \times n_0}$ , i.e.  $[n_1, n_0]$ .

Take a moment to convince yourself that the matrix multiplication in Eq. [7.8](#page-7-1) will compute the value of each **h**<sub>*j*</sub> as  $\sigma\left(\sum_{i=1}^{n_0} \mathbf{W}_{ji}\mathbf{x}_i + \mathbf{b}_j\right)$ .

As we saw in Section [7.2,](#page-3-1) the resulting value h (for *hidden* but also for *hypothesis*) forms a *representation* of the input. The role of the output layer is to take this new representation h and compute a final output. This output could be a realvalued number, but in many cases the goal of the network is to make some sort of classification decision, and so we will focus on the case of classification.

If we are doing a binary task like sentiment classification, we might have a single output node, and its scalar value *y* is the probability of positive versus negative sentiment. If we are doing multinomial classification, such as assigning a part-ofspeech tag, we might have one output node for each potential part-of-speech, whose output value is the probability of that part-of-speech, and the values of all the output nodes must sum to one. The output layer is thus a vector y that gives a probability distribution across the output nodes.

Let's see how this happens. Like the hidden layer, the output layer has a weight matrix (let's call it U), but some models don't include a bias vector **b** in the output layer, so we'll simplify by eliminating the bias vector in this example. The weight matrix is multiplied by its input vector (h) to produce the intermediate output **z**.

<span id="page-8-1"></span> $z = Uh$ 

There are  $n_2$  output nodes, so  $z \in \mathbb{R}^{n_2}$ , weight matrix U has dimensionality  $U \in$  $\mathbb{R}^{n_2 \times n_1}$ , and element  $\mathbf{U}_{ij}$  is the weight from unit *j* in the hidden layer to unit *i* in the output layer.

converting it to a vector that encodes a probability distribution (all the numbers lie

Chapter 5. For a vector z of dimensionality *d*, the softmax is defined as:

However, z can't be the output of the classifier, since it's a vector of real-valued numbers, while what we need for classification is a vector of probabilities. There is

normalizing a convenient function for **normalizing** a vector of real values, by which we mean

softmax between 0 and 1 and sum to 1): the **softmax** function that we saw on page ?? of

$$
\text{softmax}(\mathbf{z}_i) = \frac{\exp(\mathbf{z}_i)}{\sum_{j=1}^d \exp(\mathbf{z}_j)} \quad 1 \leq i \leq d \tag{7.9}
$$

Thus for example given a vector

$$
\mathbf{z} = [0.6, 1.1, -1.5, 1.2, 3.2, -1.1],\tag{7.10}
$$

The softmax function will normalize it to a probability distribution:

$$
softmax(\mathbf{z}) = [0.055, 0.090, 0.0067, 0.10, 0.74, 0.010]. \tag{7.11}
$$

You may recall that softmax was exactly what is used to create a probability distribution from a vector of real-valued numbers (computed from summing weights times features) in the multinomial version of logistic regression in Chapter 5.

That means we can think of a neural network classifier with one hidden layer as building a vector h which is a hidden layer representation of the input, and then running standard logistic regression on the features that the network develops in h. By contrast, in Chapter 5 the features were mainly designed by hand via feature templates. So a neural network is like logistic regression, but (a) with many layers, since a deep neural network is like layer after layer of logistic regression classifiers, and (b) rather than forming the features by feature templates, the prior layers of the network induce the feature representations themselves.

Here are the final equations for a feedforward network with a single hidden layer, which takes an input vector **x**, outputs a probability distribution **y**, and is parameterized by weight matrices W and U and a bias vector b:

<span id="page-8-0"></span>
$$
\mathbf{h} = \sigma(\mathbf{W}\mathbf{x} + \mathbf{b})
$$
  
\n
$$
\mathbf{z} = \mathbf{U}\mathbf{h}
$$
  
\n
$$
\mathbf{y} = \text{softmax}(\mathbf{z})
$$
 (7.12)

We'll call this network a 2-layer network (we traditionally don't count the input layer when numbering layers, but do count the output layer). So by this terminology logistic regression is a 1-layer network.

## 7.3.1 More details on feedforward networks

Let's now set up some notation to make it easier to talk about deeper networks of depth more than 2. We'll use superscripts in square brackets to mean layer numbers, starting at 0 for the input layer. So  $W^{[1]}$  will mean the weight matrix for the (first) hidden layer, and  $\mathbf{b}^{[1]}$  will mean the bias vector for the (first) hidden layer.  $n_j$ will mean the number of units at layer j. We'll use  $g(\cdot)$  to stand for the activation function, which will tend to be ReLU or tanh for intermediate layers and softmax for output layers. We'll use  $\mathbf{a}^{[i]}$  to mean the output from layer *i*, and  $\mathbf{z}^{[i]}$  to mean the combination of weights and biases  $W^{[i]}a^{[i-1]} + b^{[i]}$ . The 0th layer is for inputs, so the inputs **x** we'll refer to more generally as  $\mathbf{a}^{[0]}$ .

Thus we can re-represent our 2-layer net from Eq. [7.12](#page-8-0) as follows:

<span id="page-9-0"></span>
$$
\mathbf{z}^{[1]} = \mathbf{W}^{[1]} \mathbf{a}^{[0]} + \mathbf{b}^{[1]}
$$
\n
$$
\mathbf{a}^{[1]} = g^{[1]}(\mathbf{z}^{[1]})
$$
\n
$$
\mathbf{z}^{[2]} = \mathbf{W}^{[2]} \mathbf{a}^{[1]} + \mathbf{b}^{[2]}
$$
\n
$$
\mathbf{a}^{[2]} = g^{[2]}(\mathbf{z}^{[2]})
$$
\n
$$
\hat{\mathbf{y}} = \mathbf{a}^{[2]}
$$
\n(7.13)

Note that with this notation, the equations for the computation done at each layer are the same. The algorithm for computing the forward step in an n-layer feedforward network, given the input vector  $a^{[0]}$  is thus simply:

**for** *i* **in** 1..n  
\n**z**<sup>[*i*] = **W**<sup>[*i*]</sup> **a**<sup>[*i*-1]</sup> + **b**<sup>[*i*]</sup>  
\n**a**<sup>[*i*] = g<sup>[*i*]</sup>(**z**<sup>[*i*]</sup>)  
\n
$$
\hat{\mathbf{y}} = \mathbf{a}^{[n]}
$$</sup></sup>

The activation functions  $g(\cdot)$  are generally different at the final layer. Thus  $g^{[2]}$ might be softmax for multinomial classification or sigmoid for binary classification, while ReLU or tanh might be the activation function  $g(\cdot)$  at the internal layers.

More on the need for non-linear activation functions We mentioned in Section [7.2](#page-3-1) that one of the reasons we use non-linear activation functions for each layer in a neural network is that if we did not, the resulting network is exactly equivalent to a single-layer network. Now that we have the notation for multilayer networks, we can see that intuition is more detail. Imagine the first two layers of such a network of purely linear layers:

$$
\mathbf{z}^{[1]} = \mathbf{W}^{[1]} \mathbf{x} + \mathbf{b}^{[1]} \\ \mathbf{z}^{[2]} = \mathbf{W}^{[2]} \mathbf{z}^{[1]} + \mathbf{b}^{[2]}
$$

We can rewrite the function that the network is computing as:

$$
\mathbf{z}^{[2]} = \mathbf{W}^{[2]}\mathbf{z}^{[1]} + \mathbf{b}^{[2]}
$$
  
=  $\mathbf{W}^{[2]}(\mathbf{W}^{[1]}\mathbf{x} + \mathbf{b}^{[1]}) + \mathbf{b}^{[2]}$   
=  $\mathbf{W}^{[2]}\mathbf{W}^{[1]}\mathbf{x} + \mathbf{W}^{[2]}\mathbf{b}^{[1]} + \mathbf{b}^{[2]}$   
=  $\mathbf{W}'\mathbf{x} + \mathbf{b}'$  (7.14)

This generalizes to any number of layers. So without non-linear activation functions, a multilayer network is just a notational variant of a single layer network with a different set of weights, and we lose all the representational power of multilayer networks as we discussed in Section [7.2.](#page-3-1)

Replacing the bias unit In describing networks, we will often use a slightly simplified notation that represents exactly the same function without referring to an explicit bias node  $b$ . Instead, we add a dummy node  $\mathbf{a}_0$  to each layer whose value will always be 1. Thus layer 0, the input layer, will have a dummy node  $\mathbf{a}_0^{[0]} = 1$ , layer 1 will have  $\mathbf{a}_0^{[1]} = 1$ , and so on. This dummy node still has an associated weight, and that weight represents the bias value *b*. For example instead of an equation like

$$
\mathbf{h} = \sigma(\mathbf{W}\mathbf{x} + \mathbf{b}) \tag{7.15}
$$

we'll use:

$$
\mathbf{h} = \sigma(\mathbf{W}\mathbf{x}) \tag{7.16}
$$

But now instead of our vector **x** having *n* values:  $\mathbf{x} = \mathbf{x}_1, \dots, \mathbf{x}_n$ , it will have  $n +$ 1 values, with a new 0th dummy value  $\mathbf{x}_0 = 1$ :  $\mathbf{x} = \mathbf{x}_0, \dots, \mathbf{x}_{n_0}$ . And instead of computing each  $h_i$  as follows:

$$
\mathbf{h}_{j} = \sigma \left( \sum_{i=1}^{n_0} \mathbf{W}_{ji} \mathbf{x}_i + \mathbf{b}_j \right), \qquad (7.17)
$$

we'll instead use:

<span id="page-10-0"></span>
$$
\sigma\left(\sum_{i=0}^{n_0} \mathbf{W}_{ji} \mathbf{x}_i\right),\tag{7.18}
$$

where the value  $W_{j0}$  replaces what had been  $b_j$ . Fig. [7.9](#page-10-0) shows a visualization.

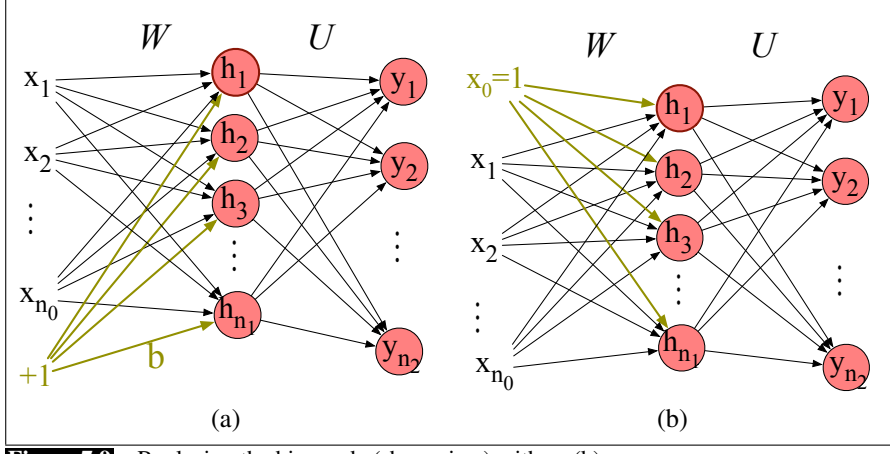

**Figure 7.9** Replacing the bias node (shown in a) with  $x_0$  (b).

We'll continue showing the bias as *b* when we go over the learning algorithm in Section [7.6,](#page-15-0) but then we'll switch to this simplified notation without explicit bias terms for the rest of the book.

# 7.4 Feedforward networks for NLP: Classification

Let's see how to apply feedforward networks to NLP tasks! In this section we'll look at classification tasks like sentiment analysis; in the next section we'll introduce neural language modeling.

Let's begin with a simple two-layer sentiment classifier. You might imagine taking our logistic regression classifier of Chapter 5, which corresponds to a 1-layer network, and just adding a hidden layer. The input element x*<sup>i</sup>* could be scalar features like those in Fig. ??, e.g.,  $x_1$  = count(words  $\in$  doc),  $x_2$  = count(positive lexicon words  $\in$  doc),  $x_3 = 1$  if "no"  $\in$  doc, and so on. And the output layer y could have two nodes (one each for positive and negative), or 3 nodes (positive, negative, neutral), in which case  $y_1$  would be the estimated probability of positive sentiment,  $y_2$ the probability of negative and  $y_3$  the probability of neutral. The resulting equations would be just what we saw above for a two-layer network (as sketched in Fig. [7.10\)](#page-12-0):

$$
\mathbf{x} = \text{vector of hand-designed features}
$$
\n
$$
\mathbf{h} = \sigma(\mathbf{W}\mathbf{x} + \mathbf{b})
$$
\n
$$
\mathbf{z} = \mathbf{U}\mathbf{h}
$$
\n
$$
\mathbf{y} = \text{softmax}(\mathbf{z})
$$
\n(7.19)

As we mentioned earlier, adding this hidden layer to our logistic regression regression classifier allows the network to represent the non-linear interactions between features. This alone might give us a better sentiment classifier.

Most neural NLP applications do something different, however. Instead of using hand-built human-engineered features as the input to our classifier, we draw on deep learning's ability to learn features from the data by representing words as word2vec or GloVe embeddings (Chapter 6). For a text with *n* input words/tokens  $w_1, ..., w_n$ , the input vector will be the concatenated embeddings of the *n* words:  $[e_{w_1};...;e_{w_n}]$ . If we use the semicolon ';' to mean concatenation of vectors, the equation for our sentiment classifier will be (as sketched in Fig. [7.11\)](#page-12-1):

$$
\mathbf{x} = [\mathbf{e}_{w1}; \mathbf{e}_{w2}; \mathbf{e}_{w3}; \cdots; \mathbf{e}_{wn}] \n\mathbf{h} = \sigma(\mathbf{W}\mathbf{x} + \mathbf{b}) \n\mathbf{z} = \mathbf{U}\mathbf{h} \n\mathbf{y} = \text{softmax}(\mathbf{z})
$$
\n(7.20)

The idea of using word2vec or GloVe embeddings as our input representation and more generally the idea of relying on another algorithm to have already learned pretraining an embedding representation for our input words — is called pretraining. Using pretrained embedding representations, whether simple static word embeddings like word2vec or the more powerful contextual embeddings we'll introduce in Chapter 11, is one of the central ideas of deep learning. (It's also, possible, however, to train the word embeddings as part of an NLP task; we'll talk about how to do this Section [7.7](#page-22-0) in the context of the neural language modeling task.)

# 7.5 Feedforward Neural Language Modeling

As our second application of feedforward networks, let's consider language modeling: predicting upcoming words from prior word context. Neural language modeling is an important NLP task in itself, and it plays a role in many important algorithms for tasks like machine translation, summarization, speech recognition, grammar correction, and dialogue. We'll describe simple feedforward neural language models, first introduced by [Bengio et al.](#page-25-4) [\(2003\)](#page-25-4). While modern neural language models use

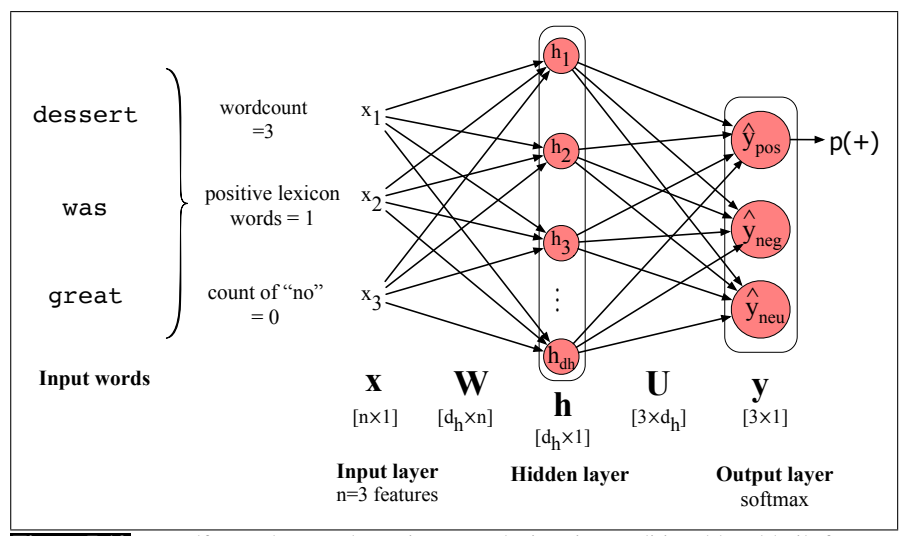

<span id="page-12-0"></span>Figure 7.10 Feedforward network sentiment analysis using traditional hand-built features of the input text.

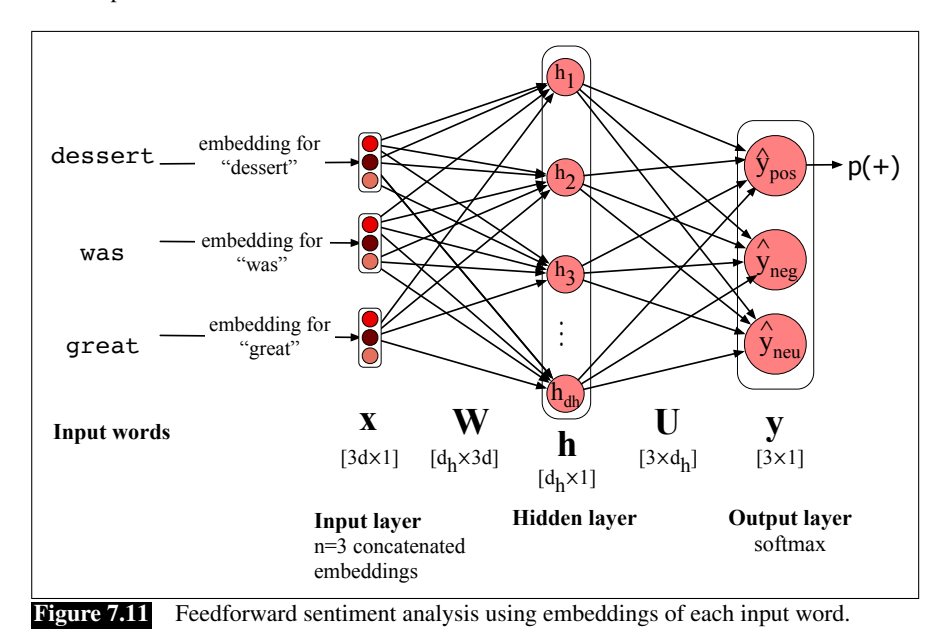

<span id="page-12-1"></span>more powerful architectures like the recurrent nets or transformer networks to be introduced in Chapter 9, the feedforward language model introduces many of the important concepts of neural language modeling.

Neural language models have many advantages over the n-gram language models of Chapter 3. Compared to n-gram models, neural language models can handle much longer histories, can generalize better over contexts of similar words, and are more accurate at word-prediction. On the other hand, neural net language models are much more complex, slower to train, and less interpretable than n-gram models, so for many (especially smaller) tasks an n-gram language model is still the right tool.

A feedforward neural LM is a feedforward network that takes as input at time *t* a representation of some number of previous words (*wt*−1,*wt*−2, etc.) and outputs a

probability distribution over possible next words. Thus—like the n-gram LM—the feedforward neural LM approximates the probability of a word given the entire prior context  $P(w_t|w_{1:t-1})$  by approximating based on the *N* previous words:

$$
P(w_t|w_1,\ldots,w_{t-1}) \approx P(w_t|w_{t-N+1},\ldots,w_{t-1})
$$
\n(7.21)

In the following examples we'll use a 4-gram example, so we'll show a net to estimate the probability  $P(w_t = i|w_{t-3}, w_{t-2}, w_{t-1})$ .

Neural language models represent words in this prior context by their embeddings, rather than just by their word identity as used in n-gram language models. Using embeddings allows neural language models to generalize better to unseen data. For example, suppose we've seen this sentence in training:

I have to make sure that the cat gets fed.

but have never seen the words "gets fed" after the word "dog". Our test set has the prefix "I forgot to make sure that the dog gets". What's the next word? An n-gram language model will predict "fed" after "that the cat gets", but not after "that the dog gets". But a neural LM, knowing that "cat" and "dog" have similar embeddings, will be able to generalize from the "cat" context to assign a high enough probability to "fed" even after seeing "dog".

### 7.5.1 Forward inference in the neural language model

inference

forward Let's walk through **forward inference** or **decoding** for neural language models. Forward inference is the task, given an input, of running a forward pass on the network to produce a probability distribution over possible outputs, in this case next words.

We first represent each of the *N* previous words as a one-hot vector of length one-hot vector  $|V|$ , i.e., with one dimension for each word in the vocabulary. A **one-hot vector** is a vector that has one element equal to 1—in the dimension corresponding to that word's index in the vocabulary— while all the other elements are set to zero. Thus in a one-hot representation for the word "toothpaste", supposing it is  $V_5$ , i.e., index 5 in the vocabulary,  $x_5 = 1$ , and  $x_i = 0 \ \forall i \neq 5$ , as shown here:

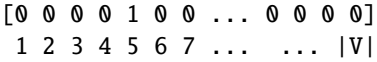

The feedforward neural language model (sketched in Fig. [7.13\)](#page-14-0) has a moving window that can see N words into the past. We'll let N-3, so the 3 words  $w_{t-1}$ ,  $w_{t-2}$ , and  $w_{t-3}$  are each represented as a one-hot vector. We then multiply these one-hot vectors by the embedding matrix E. The embedding weight matrix E has a column for each word, each a column vector of *d* dimensions, and hence has dimensionality  $d \times |V|$ . Multiplying by a one-hot vector that has only one non-zero element  $x_i = 1$ simply selects out the relevant column vector for word *i*, resulting in the embedding for word *i*, as shown in Fig. [7.12.](#page-14-1)

The 3 resulting embedding vectors are concatenated to produce e, the embedding layer. This is followed by a hidden layer and an output layer whose softmax produces a probability distribution over words. For example *y*42, the value of output node 42, is the probability of the next word  $w_t$  being  $V_{42}$ , the vocabulary word with index 42 (which is the word 'fish' in our example).

Here's the algorithm in detail for our mini example:

1. Select three embeddings from E: Given the three previous words, we look up their indices, create 3 one-hot vectors, and then multiply each by the embedding matrix E. Consider *wt*−3. The one-hot vector for 'for' (index 35) is

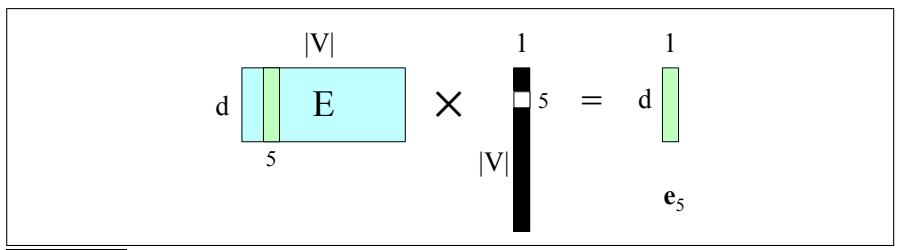

<span id="page-14-1"></span>**Figure 7.12** Selecting the embedding vector for word  $V_5$  by multiplying the embedding matrix E with a one-hot vector with a 1 in index 5.

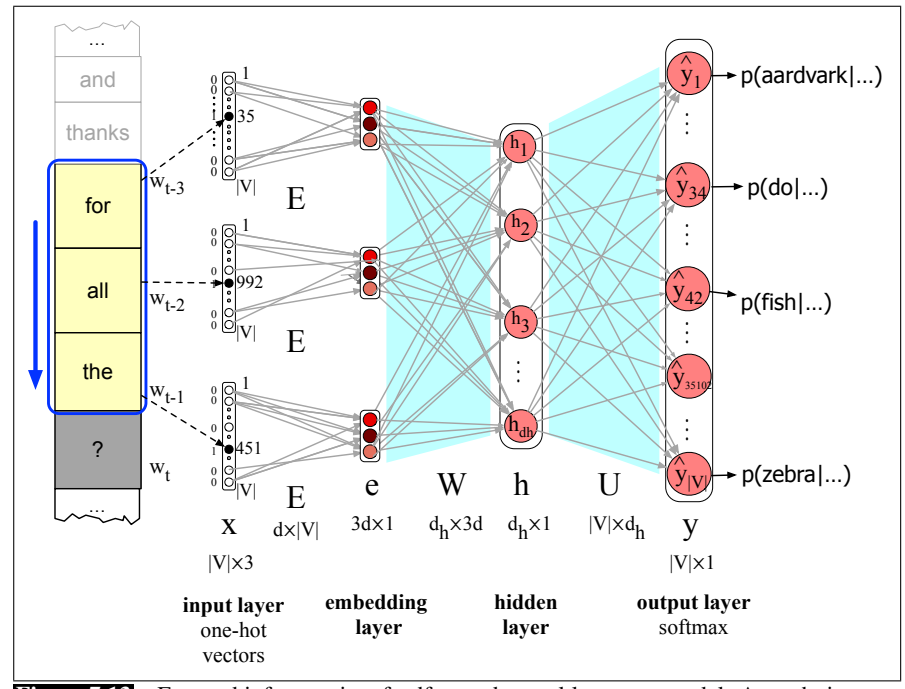

<span id="page-14-0"></span>Figure 7.13 Forward inference in a feedforward neural language model. At each timestep *t* the network computes a *d*-dimensional embedding for each context word (by multiplying a one-hot vector by the embedding matrix E), and concatenates the 3 resulting embeddings to get the embedding layer  $e$ . The embedding vector  $e$  is multiplied by a weight matrix  $W$  and then an activation function is applied element-wise to produce the hidden layer h, which is then multiplied by another weight matrix U. Finally, a softmax output layer predicts at each node *i* the probability that the next word *wt* will be vocabulary word *Vi* .

layer

multiplied by the embedding matrix  $E$ , to give the first part of the first hidden  $\frac{\text{embedding}}{\text{layer}}$  layer, the **embedding layer**. Since each column of the input matrix **E** is an embedding for a word, and the input is a one-hot column vector  $x_i$  for word  $V_i$ , the embedding layer for input *w* will be  $Ex_i = e_i$ , the embedding for word *i*. We now concatenate the three embeddings for the three context words to produce the embedding layer e.

- 2. Multiply by W: We multiply by *W* (and add *b*) and pass through the ReLU (or other) activation function to get the hidden layer *h*.
- 3. Multiply by U: *h* is now multiplied by *U*
- 4. Apply softmax: After the softmax, each node *i* in the output layer estimates the probability  $P(w_t = i | w_{t-1}, w_{t-2}, w_{t-3})$

In summary, the equations for a neural language model with a window size of 3,

given one-hot input vectors for each input context word, are:

$$
\begin{aligned}\n\mathbf{e} &= [\mathbf{E}\mathbf{x}_{t-3}; \mathbf{E}\mathbf{x}_{t-2}; \mathbf{E}\mathbf{x}_{t-1}] \\
\mathbf{h} &= \sigma(\mathbf{W}\mathbf{e} + \mathbf{b}) \\
\mathbf{z} &= \mathbf{U}\mathbf{h} \\
\hat{\mathbf{y}} &= \text{softmax}(\mathbf{z})\n\end{aligned} \tag{7.22}
$$

Note that we formed the embedding layer e by concatenating the 3 embeddings for the three context vectors; we'll often use semicolons to mean concatenation of vectors.

<span id="page-15-0"></span>In the next section we'll introduce a general algorithm for training neural networks, and then return to how to specifically train the neural language model in Section [7.7.](#page-22-0)

# 7.6 Training Neural Nets

A feedforward neural net is an instance of supervised machine learning in which we know the correct output *y* for each observation *x*. What the system produces, via Eq.  $7.13$ , is  $\hat{y}$ , the system's estimate of the true *y*. The goal of the training procedure is to learn parameters  $W^{[i]}$  and  $b^{[i]}$  for each layer *i* that make  $\hat{y}$  for each training observation as close as possible to the true *y*.

In general, we do all this by drawing on the methods we introduced in Chapter 5 for logistic regression, so the reader should be comfortable with that chapter before proceeding.

First, we'll need a loss function that models the distance between the system output and the gold output, and it's common to use the loss function used for logistic regression, the cross-entropy loss.

Second, to find the parameters that minimize this loss function, we'll use the gradient descent optimization algorithm introduced in Chapter 5.

Third, gradient descent requires knowing the **gradient** of the loss function, the vector that contains the partial derivative of the loss function with respect to each of the parameters. In logistic regression, for each observation we could directly compute the derivative of the loss function with respect to an individual  $w$  or  $b$ . But for neural networks, with millions of parameters in many layers, it's much harder to see how to compute the partial derivative of some weight in layer 1 when the loss is attached to some much later layer. How do we partial out the loss over all those intermediate layers? The answer is the algorithm called error backpropagation or backward differentiation.

# 7.6.1 Loss function

cross-entropy<br>loss

The cross-entropy loss that is used in neural networks is the same one we saw for logistic regression.

In fact, if the neural network is being used as a binary classifier, with the sigmoid at the final layer, the loss function is exactly the same as we saw with logistic regression in Eq. ??:

<span id="page-15-1"></span>
$$
L_{CE}(\hat{y}, y) = -\log p(y|x) = -[y \log \hat{y} + (1 - y) \log(1 - \hat{y})]
$$
(7.23)

### 7.6 • TRAINING NEURAL NETS 17

What about if the neural network is being used as a multinomial classifier? Let *y* be a vector over the *C* classes representing the true output probability distribution. The cross-entropy loss here is

<span id="page-16-0"></span>
$$
L_{CE}(\hat{y}, y) = -\sum_{i=1}^{C} y_i \log \hat{y}_i
$$
\n(7.24)

We can simplify this equation further. Assume this is a **hard classification** task, meaning that only one class is the correct one, and that there is one output unit in *y* for each class. If the true class is *i*, then *y* is a vector where  $y_i = 1$  and  $y_i = 0$   $\forall i \neq i$ . A vector like this, with one value=1 and the rest 0, is called a one-hot vector. The terms in the sum in Eq. [7.24](#page-16-0) will be 0 except for the term corresponding to the true class, i.e.:

$$
L_{CE}(\hat{y}, y) = -\sum_{k=1}^{K} \mathbb{1}\{y = k\} \log \hat{y}_i
$$
  

$$
= -\sum_{k=1}^{K} \mathbb{1}\{y = k\} \log \hat{p}(y = k|x)
$$
  

$$
= -\sum_{k=1}^{K} \mathbb{1}\{y = k\} \log \frac{\exp(\mathbf{z}_k)}{\sum_{j=1}^{K} \exp(\mathbf{z}_j)}
$$
(7.25)

Hence the cross-entropy loss is simply the log of the output probability corresponding to the correct class, and we therefore also call this the negative log likelihood loss:

negative log likelihood loss

<span id="page-16-2"></span>
$$
L_{CE}(\hat{y}, y) = -\log \hat{y}_i, \quad \text{(where } i \text{ is the correct class)} \tag{7.26}
$$

Plugging in the softmax formula from Eq. [7.9,](#page-8-1) and with *K* the number of classes:

$$
L_{CE}(\hat{y}, y) = -\log \frac{\exp(\mathbf{z}_i)}{\sum_{j=1}^{K} \exp(\mathbf{z}_j)}
$$
 (where *i* is the correct class) (7.27)

# 7.6.2 Computing the Gradient

How do we compute the gradient of this loss function? Computing the gradient requires the partial derivative of the loss function with respect to each parameter. For a network with one weight layer and sigmoid output (which is what logistic regression is), we could simply use the derivative of the loss that we used for logistic regression in Eq. [7.28](#page-16-1) (and derived in Section ??):

<span id="page-16-1"></span>
$$
\frac{\partial L_{CE}(w, b)}{\partial w_j} = (\hat{y} - y) \mathbf{x}_j
$$
  
=  $(\boldsymbol{\sigma}(\mathbf{w} \cdot \mathbf{x} + b) - y) \mathbf{x}_j$  (7.28)

Or for a network with one hidden layer and softmax output, we could use the derivative of the softmax loss from Eq. ??:

$$
\frac{\partial L_{CE}}{\partial w_k} = -(\mathbb{1}\{y = k\} - p(y = k|x))\mathbf{x}_k
$$
\n
$$
= -\left(\mathbb{1}\{y = k\} - \frac{\exp(\mathbf{w}_k \cdot \mathbf{x} + \mathbf{b}_k)}{\sum_{j=1}^K \exp(\mathbf{w}_j \cdot \mathbf{x} + \mathbf{b}_j)}\right) \mathbf{x}_k \tag{7.29}
$$

But these derivatives only give correct updates for one weight layer: the last one! For deep networks, computing the gradients for each weight is much more complex, since we are computing the derivative with respect to weight parameters that appear all the way back in the very early layers of the network, even though the loss is computed only at the very end of the network.

propagation

The solution to computing this gradient is an algorithm called error backprop- $\frac{\text{error back}}{\text{maxposition}}$  agation or backprop [\(Rumelhart et al.,](#page-25-5) [1986\)](#page-25-5). While backprop was invented specially for neural networks, it turns out to be the same as a more general procedure called backward differentiation, which depends on the notion of computation graphs. Let's see how that works in the next subsection.

## 7.6.3 Computation Graphs

A computation graph is a representation of the process of computing a mathematical expression, in which the computation is broken down into separate operations, each of which is modeled as a node in a graph.

Consider computing the function  $L(a, b, c) = c(a + 2b)$ . If we make each of the component addition and multiplication operations explicit, and add names (*d* and *e*) for the intermediate outputs, the resulting series of computations is:

<span id="page-17-0"></span>
$$
d = 2 * b
$$
  

$$
e = a + d
$$
  

$$
L = c * e
$$

We can now represent this as a graph, with nodes for each operation, and directed edges showing the outputs from each operation as the inputs to the next, as in Fig. [7.14.](#page-17-0) The simplest use of computation graphs is to compute the value of the function with some given inputs. In the figure, we've assumed the inputs  $a = 3$ ,  $b = 1$ ,  $c = -2$ , and we've shown the result of the **forward pass** to compute the result  $L(3,1,-2) = -10$ . In the forward pass of a computation graph, we apply each operation left to right, passing the outputs of each computation as the input to the next node.

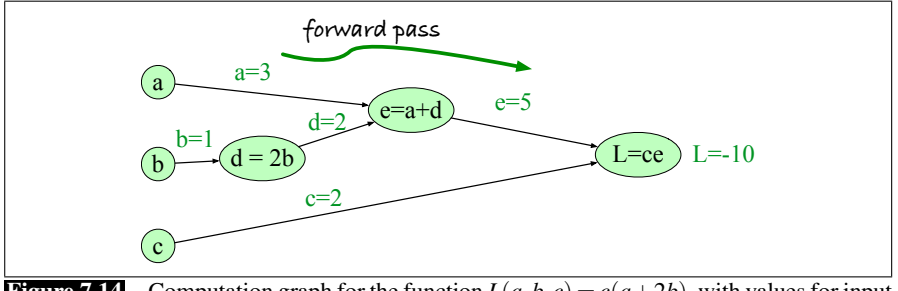

Figure 7.14 Computation graph for the function  $L(a, b, c) = c(a + 2b)$ , with values for input nodes  $a = 3$ ,  $b = 1$ ,  $c = -2$ , showing the forward pass computation of *L*.

### 7.6.4 Backward differentiation on computation graphs

The importance of the computation graph comes from the **backward pass**, which is used to compute the derivatives that we'll need for the weight update. In this example our goal is to compute the derivative of the output function *L* with respect

to each of the input variables, i.e.,  $\frac{\partial L}{\partial a}$ ,  $\frac{\partial L}{\partial b}$ , and  $\frac{\partial L}{\partial c}$ . The derivative  $\frac{\partial L}{\partial a}$ , tells us how much a small change in *a* affects *L*.

chain rule Backwards differentiation makes use of the chain rule in calculus, so let's remind ourselves of that. Suppose we are computing the derivative of a composite function  $f(x) = u(v(x))$ . The derivative of  $f(x)$  is the derivative of  $u(x)$  with respect to  $v(x)$  times the derivative of  $v(x)$  with respect to *x*:

$$
\frac{df}{dx} = \frac{du}{dv} \cdot \frac{dv}{dx} \tag{7.30}
$$

The chain rule extends to more than two functions. If computing the derivative of a composite function  $f(x) = u(v(w(x)))$ , the derivative of  $f(x)$  is:

$$
\frac{df}{dx} = \frac{du}{dv} \cdot \frac{dv}{dw} \cdot \frac{dw}{dx} \tag{7.31}
$$

The intuition of backward differentiation is to pass gradients back from the final node to all the nodes in the graph. Fig. [7.17](#page-20-0) shows part of the backward computation at one node *e*. Each node takes an upstream gradient that is passed in from its parent node to the right, and for each of its inputs computes a local gradient (the gradient of its output with respect to its input), and uses the chain rule to multiply these two to compute a downstream gradient to be passed on to the next earlier node.

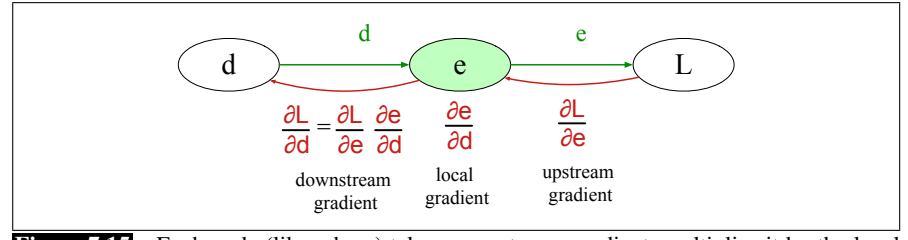

Figure 7.15 Each node (like *e* here) takes an upstream gradient, multiplies it by the local gradient (the gradient of its output with respect to its input), and uses the chain rule to compute a downstream gradient to be passed on to a prior node. A node may have multiple local gradients if it has multiple inputs.

Let's now compute the 3 derivatives we need. Since in the computation graph  $L = ce$ , we can directly compute the derivative  $\frac{\partial L}{\partial c}$ :

<span id="page-18-1"></span>
$$
\frac{\partial L}{\partial c} = e \tag{7.32}
$$

For the other two, we'll need to use the chain rule:

<span id="page-18-0"></span>
$$
\frac{\partial L}{\partial a} = \frac{\partial L}{\partial e} \frac{\partial e}{\partial a} \n\frac{\partial L}{\partial b} = \frac{\partial L}{\partial e} \frac{\partial e}{\partial d} \frac{\partial d}{\partial b}
$$
\n(7.33)

Eq. [7.33](#page-18-0) and Eq. [7.32](#page-18-1) thus require five intermediate derivatives:  $\frac{\partial L}{\partial e}$ ,  $\frac{\partial L}{\partial c}$ ,  $\frac{\partial e}{\partial a}$ ,  $\frac{\partial e}{\partial d}$ , and ∂*d*, which are as follows (making use of the fact that the derivative of a sum is the

sum of the derivatives):

$$
L = ce : \frac{\partial L}{\partial e} = c, \frac{\partial L}{\partial c} = e
$$
  

$$
e = a + d : \frac{\partial e}{\partial a} = 1, \frac{\partial e}{\partial d} = 1
$$
  

$$
d = 2b : \frac{\partial d}{\partial b} = 2
$$

In the backward pass, we compute each of these partials along each edge of the graph from right to left, using the chain rule just as we did above. Thus we begin by computing the downstream gradients from node *L*, which are  $\frac{\partial L}{\partial \rho}$  and  $\frac{\partial L}{\partial \rho}$ . For node *e*, *e*<br>
such an *e e*, we then multiply this upstream gradient  $\frac{\partial L}{\partial e}$  by the local gradient (the gradient of the output with respect to the input),  $\frac{\partial e}{\partial d}$  to get the output we send back to node d:  $\frac{\partial L}{\partial d}$ . And so on, until we have annotated the graph all the way to all the input variables. The forward pass conveniently already will have computed the values of the forward intermediate variables we need (like *d* and *e*) to compute these derivatives. Fig. [7.16](#page-19-0) shows the backward pass.

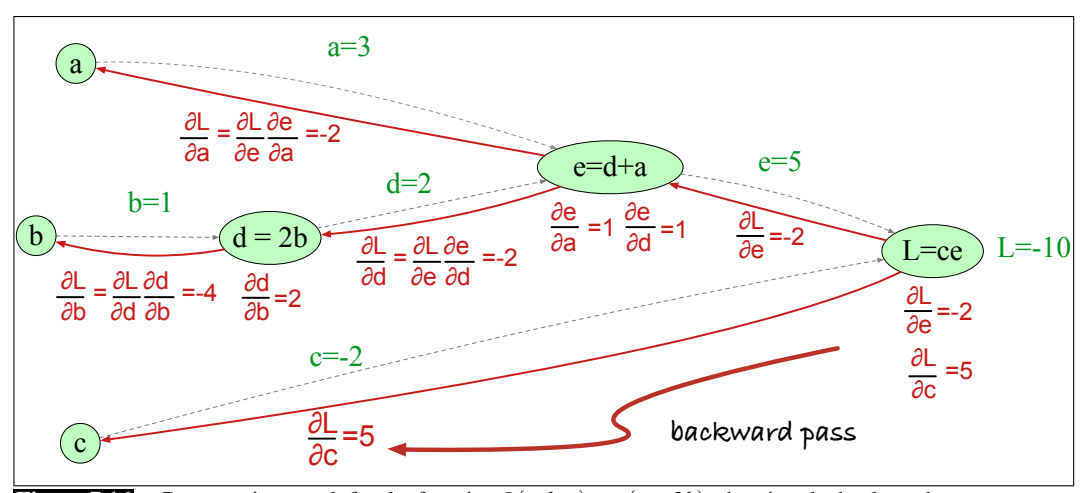

Figure 7.16 Computation graph for the function  $L(a, b, c) = c(a + 2b)$ , showing the backward pass computation of  $\frac{\partial L}{\partial a}$ ,  $\frac{\partial L}{\partial b}$ , and  $\frac{\partial L}{\partial c}$ .

#### Backward differentiation for a neural network

Of course computation graphs for real neural networks are much more complex. Fig. [7.17](#page-20-0) shows a sample computation graph for a 2-layer neural network with  $n_0 =$ 2,  $n_1 = 2$ , and  $n_2 = 1$ , assuming binary classification and hence using a sigmoid output unit for simplicity. The function that the computation graph is computing is:

<span id="page-19-0"></span>
$$
z^{[1]} = W^{[1]} \mathbf{x} + b^{[1]}
$$
\n
$$
a^{[1]} = \text{ReLU}(z^{[1]})
$$
\n
$$
z^{[2]} = W^{[2]} a^{[1]} + b^{[2]}
$$
\n
$$
a^{[2]} = \sigma(z^{[2]})
$$
\n
$$
\hat{y} = a^{[2]}
$$
\n(7.34)

For the backward pass we'll also need to compute the loss *L*. The loss function for binary sigmoid output from Eq. [7.23](#page-15-1) is

$$
L_{CE}(\hat{y}, y) = -[y \log \hat{y} + (1 - y) \log(1 - \hat{y})]
$$
\n(7.35)

Our output  $\hat{y} = a^{[2]}$ , so we can rephrase this as

<span id="page-20-1"></span>
$$
L_{CE}(a^{[2]}, y) = -\left[y\log a^{[2]} + (1-y)\log(1 - a^{[2]})\right]
$$
(7.36)

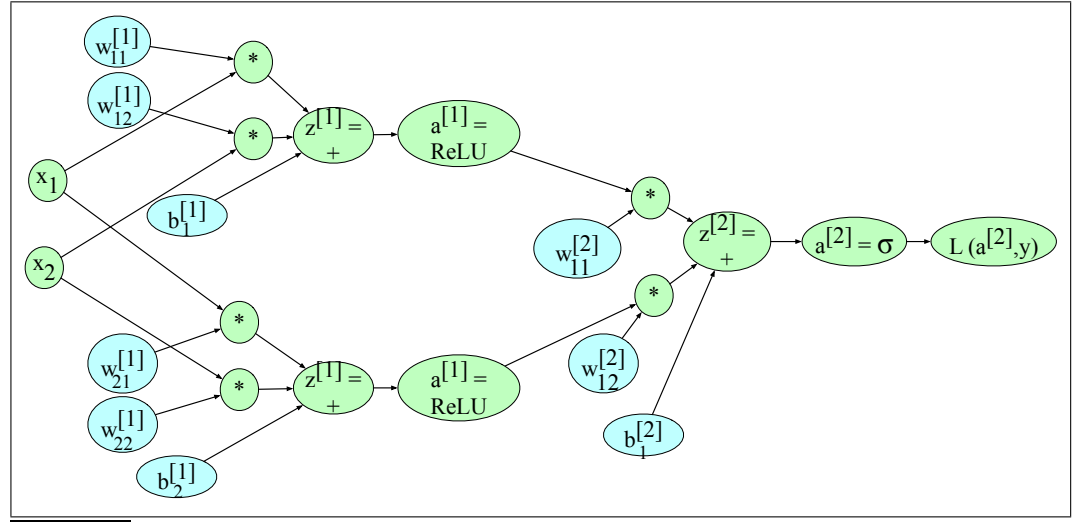

Figure 7.17 Sample computation graph for a simple 2-layer neural net (= 1 hidden layer) with two input dimensions and 2 hidden dimensions.

The weights that need updating (those for which we need to know the partial derivative of the loss function) are shown in teal. In order to do the backward pass, we'll need to know the derivatives of all the functions in the graph. We already saw in Section ?? the derivative of the sigmoid  $\sigma$ :

<span id="page-20-0"></span>
$$
\frac{d\sigma(z)}{dz} = \sigma(z)(1 - \sigma(z))\tag{7.37}
$$

We'll also need the derivatives of each of the other activation functions. The derivative of tanh is:

$$
\frac{d\tanh(z)}{dz} = 1 - \tanh^2(z) \tag{7.38}
$$

The derivative of the ReLU is

$$
\frac{d\text{ReLU}(z)}{dz} = \begin{cases} 0 & \text{for } z < 0\\ 1 & \text{for } z \ge 0 \end{cases}
$$
 (7.39)

We'll give the start of the computation, computing the derivative of the loss function *L* with respect to *z*, or  $\frac{\partial L}{\partial z}$  (and leaving the rest of the computation as an exercise for the reader). By the chain rule:

$$
\frac{\partial L}{\partial z} = \frac{\partial L}{\partial a^{[2]}} \frac{\partial a^{[2]}}{\partial z} \tag{7.40}
$$

So let's first compute  $\frac{\partial L}{\partial a^{[2]}}$ , taking the derivative of Eq. [7.36,](#page-20-1) repeated here:

$$
L_{CE}(a^{[2]}, y) = -\left[y \log a^{[2]} + (1 - y) \log(1 - a^{[2]})\right]
$$

$$
\frac{\partial L}{\partial a^{[2]}} = -\left(\left(y \frac{\partial \log (a^{[2]})}{\partial a^{[2]}}\right) + (1 - y) \frac{\partial \log (1 - a^{[2]})}{\partial a^{[2]}}\right)
$$

$$
= -\left(\left(y \frac{1}{a^{[2]}}\right) + (1 - y) \frac{1}{1 - a^{[2]}}(-1)\right)
$$

$$
= -\left(\frac{y}{a^{[2]}} + \frac{y - 1}{1 - a^{[2]}}\right) \tag{7.41}
$$

Next, by the derivative of the sigmoid:

$$
\frac{\partial L}{\partial a^{[2]}} = a^{[2]}(1 - a^{[2]})
$$

Finally, we can use the chain rule:

$$
\frac{\partial L}{\partial z} = \frac{\partial L}{\partial a^{[2]}} \frac{\partial a^{[2]}}{\partial z}
$$
  
= 
$$
- \left(\frac{y}{a^{[2]}} + \frac{y-1}{1-a^{[2]}}\right) a^{[2]} (1-a^{[2]})
$$
  
= 
$$
a^{[2]} - y
$$
 (7.42)

Continuing the backward computation of the gradients (next by passing the gradients over  $b_1^{[2]}$  $1<sup>[2]</sup>$  and the two product nodes, and so on, back to all the orange nodes), is left as an exercise for the reader.

### 7.6.5 More details on learning

Optimization in neural networks is a non-convex optimization problem, more complex than for logistic regression, and for that and other reasons there are many best practices for successful learning.

For logistic regression we can initialize gradient descent with all the weights and biases having the value 0. In neural networks, by contrast, we need to initialize the weights with small random numbers. It's also helpful to normalize the input values to have 0 mean and unit variance.

Various forms of regularization are used to prevent overfitting. One of the most dropout important is dropout: randomly dropping some units and their connections from the network during training [\(Hinton et al.](#page-25-6) [2012,](#page-25-6) [Srivastava et al.](#page-25-7) [2014\)](#page-25-7). Tuning hyperparameter of hyperparameters is also important. The parameters of a neural network are the weights *W* and biases *b*; those are learned by gradient descent. The hyperparameters are things that are chosen by the algorithm designer; optimal values are tuned on a devset rather than by gradient descent learning on the training set. Hyperparameters include the learning rate  $\eta$ , the mini-batch size, the model architecture (the number of layers, the number of hidden nodes per layer, the choice of activation functions), how to regularize, and so on. Gradient descent itself also has many architectural variants such as Adam [\(Kingma and Ba,](#page-25-8) [2015\)](#page-25-8).

> Finally, most modern neural networks are built using computation graph formalisms that make it easy and natural to do gradient computation and parallelization onto vector-based GPUs (Graphic Processing Units). PyTorch [\(Paszke et al.,](#page-25-9) [2017\)](#page-25-9)

and TensorFlow [\(Abadi et al.,](#page-25-10) [2015\)](#page-25-10) are two of the most popular. The interested reader should consult a neural network textbook for further details; some suggestions are at the end of the chapter.

# 7.7 Training the neural language model

<span id="page-22-0"></span>Now that we've seen how to train a generic neural net, let's talk about the architecture for training a neural language model, setting the parameters  $\theta = E, W, U, b$ .

freeze For some tasks, it's ok to freeze the embedding layer E with initial word2vec values. Freezing means we use word2vec or some other pretraining algorithm to compute the initial embedding matrix  $E$ , and then hold it constant while we only modify W, U, and b, i.e., we don't update E during language model training. However, often we'd like to learn the embeddings simultaneously with training the network. This is useful when the task the network is designed for (sentiment classification, or translation, or parsing) places strong constraints on what makes a good representation for words.

Let's see how to train the entire model including  $E$ , i.e. to set all the parameters  $\theta = E$ , W, U, b. We'll do this via gradient descent (Fig. ??), using error backpropagation on the computation graph to compute the gradient. Training thus not only sets the weights W and U of the network, but also as we're predicting upcoming words, we're learning the embeddings E for each word that best predict upcoming words.

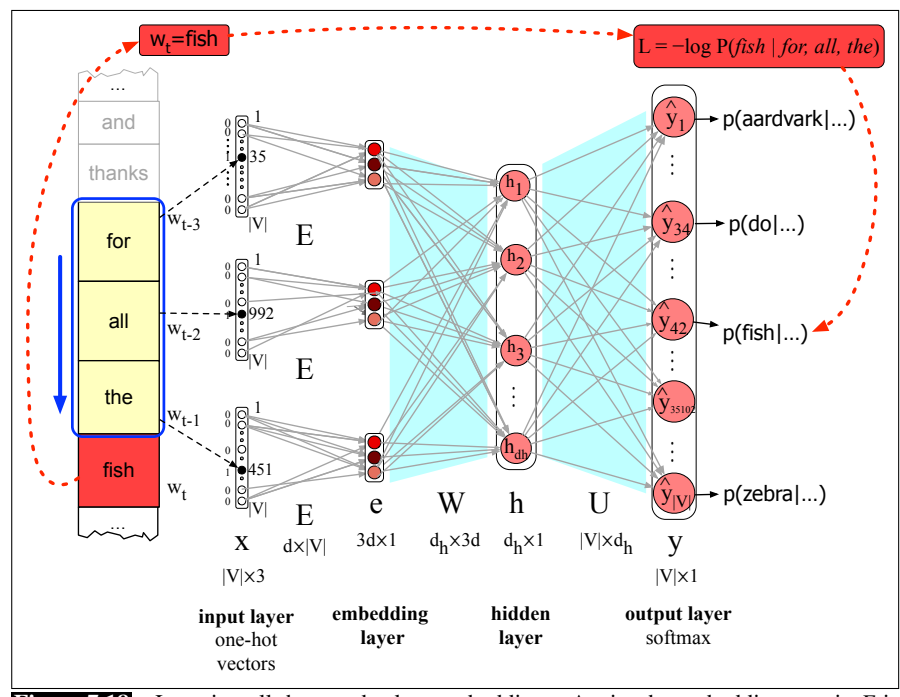

<span id="page-22-1"></span>Figure 7.18 Learning all the way back to embeddings. Again, the embedding matrix *E* is shared among the 3 context words.

Fig. [7.18](#page-22-1) shows the set up for a window size of N=3 context words. The input x consists of 3 one-hot vectors, fully connected to the embedding layer via 3 instantiations of the embedding matrix *E*. We don't want to learn separate weight matrices

for mapping each of the 3 previous words to the projection layer. We want one single embedding dictionary *E* that's shared among these three. That's because over time, many different words will appear as  $w_{t-2}$  or  $w_{t-1}$ , and we'd like to just represent each word with one vector, whichever context position it appears in. Recall that the embedding weight matrix *E* has a column for each word, each a column vector of *d* dimensions, and hence has dimensionality  $d \times |V|$ .

Generally training proceeds by taking as input a very long text, concatenating all the sentences, starting with random weights, and then iteratively moving through the text predicting each word  $w_t$ . At each word  $w_t$ , we use the cross-entropy (negative log likelihood) loss. Recall that the general form for this (repeated from Eq. [7.26](#page-16-2) is:

$$
L_{CE}(\hat{y}, y) = -\log \hat{y}_i, \quad \text{(where } i \text{ is the correct class)} \tag{7.43}
$$

For language modeling, the classes are the words in the vocabulary, so  $\hat{y}_i$  here means the probability that the model assigns to the correct next word  $w_t$ :

$$
L_{\rm CE} = -\log p(w_t|w_{t-1}, ..., w_{t-n+1})\tag{7.44}
$$

The parameter update for stochastic gradient descent for this loss from step  $s$  to  $s+1$ is then:

$$
\theta^{s+1} = \theta^s - \eta \frac{\partial \left[ -\log p(w_t|w_{t-1}, ..., w_{t-n+1}) \right]}{\partial \theta} \tag{7.45}
$$

This gradient can be computed in any standard neural network framework which will then backpropagate through  $\theta = E, W, U, b$ .

Training the parameters to minimize loss will result both in an algorithm for language modeling (a word predictor) but also a new set of embeddings E that can be used as word representations for other tasks.

# 7.8 Summary

- Neural networks are built out of **neural units**, originally inspired by human neurons but now simply an abstract computational device.
- Each neural unit multiplies input values by a weight vector, adds a bias, and then applies a non-linear activation function like sigmoid, tanh, or rectified linear unit.
- In a fully-connected, feedforward network, each unit in layer *i* is connected to each unit in layer  $i+1$ , and there are no cycles.
- The power of neural networks comes from the ability of early layers to learn representations that can be utilized by later layers in the network.
- Neural networks are trained by optimization algorithms like **gradient de**scent.
- Error backpropagation, backward differentiation on a computation graph, is used to compute the gradients of the loss function for a network.
- Neural language models use a neural network as a probabilistic classifier, to compute the probability of the next word given the previous *n* words.
- Neural language models can use pretrained **embeddings**, or can learn embeddings from scratch in the process of language modeling.

# Bibliographical and Historical Notes

The origins of neural networks lie in the 1940s McCulloch-Pitts neuron [\(McCul](#page-25-0)[loch and Pitts,](#page-25-0) [1943\)](#page-25-0), a simplified model of the human neuron as a kind of computing element that could be described in terms of propositional logic. By the late 1950s and early 1960s, a number of labs (including Frank Rosenblatt at Cornell and Bernard Widrow at Stanford) developed research into neural networks; this phase saw the development of the perceptron [\(Rosenblatt,](#page-25-11) [1958\)](#page-25-11), and the transformation of the threshold into a bias, a notation we still use [\(Widrow and Hoff,](#page-25-12) [1960\)](#page-25-12).

The field of neural networks declined after it was shown that a single perceptron unit was unable to model functions as simple as XOR [\(Minsky and Papert,](#page-25-1) [1969\)](#page-25-1). While some small amount of work continued during the next two decades, a major revival for the field didn't come until the 1980s, when practical tools for building deeper networks like error backpropagation became widespread [\(Rumelhart et al.,](#page-25-5) [1986\)](#page-25-5). During the 1980s a wide variety of neural network and related architectures were developed, particularly for applications in psychology and cognitive science [\(Rumelhart and McClelland](#page-25-13) [1986b,](#page-25-13) [McClelland and Elman](#page-25-14) [1986,](#page-25-14) [Rumelhart](#page-25-15) connectionist [and McClelland](#page-25-15) [1986a,](#page-25-15) [Elman](#page-25-16) [1990\)](#page-25-16), for which the term connectionist or parallel distributed processing was often used [\(Feldman and Ballard](#page-25-17) [1982,](#page-25-17) [Smolensky](#page-25-18) [1988\)](#page-25-18). Many of the principles and techniques developed in this period are foundational to modern work, including the ideas of distributed representations [\(Hinton,](#page-25-19) [1986\)](#page-25-19), recurrent networks [\(Elman,](#page-25-16) [1990\)](#page-25-16), and the use of tensors for compositionality [\(Smolensky,](#page-25-20) [1990\)](#page-25-20).

By the 1990s larger neural networks began to be applied to many practical language processing tasks as well, like handwriting recognition [\(LeCun et al.](#page-25-21) [1989\)](#page-25-21) and speech recognition [\(Morgan and Bourlard](#page-25-22) [1990\)](#page-25-22). By the early 2000s, improvements in computer hardware and advances in optimization and training techniques made it possible to train even larger and deeper networks, leading to the modern term deep learning [\(Hinton et al.](#page-25-23) [2006,](#page-25-23) [Bengio et al.](#page-25-24) [2007\)](#page-25-24). We cover more related history in Chapter 9 and Chapter 26.

There are a number of excellent books on the subject. [Goldberg](#page-25-25) [\(2017\)](#page-25-25) has superb coverage of neural networks for natural language processing. For neural networks in general see [Goodfellow et al.](#page-25-2) [\(2016\)](#page-25-2) and [Nielsen](#page-25-26) [\(2015\)](#page-25-26).

- <span id="page-25-10"></span>Abadi, M., A. Agarwal, P. Barham, E. Brevdo, Z. Chen, C. Citro, G. S. Corrado, A. Davis, J. Dean, M. Devin, S. Ghemawat, I. Goodfellow, A. Harp, G. Irving, M. Isard, Y. Jia, R. Jozefowicz, L. Kaiser, M. Kudlur, J. Levenberg, D. Mané, R. Monga, S. Moore, D. Murray, C. Olah, M. Schuster, J. Shlens, B. Steiner, I. Sutskever, K. Talwar, P. Tucker, V. Vanhoucke, V. Vasudevan, F. Viegas, ´ O. Vinyals, P. Warden, M. Wattenberg, M. Wicke, Y. Yu, and X. Zheng. 2015. [TensorFlow: Large-scale machine](http://tensorflow.org/) [learning on heterogeneous systems.](http://tensorflow.org/) Software available from tensorflow.org.
- <span id="page-25-4"></span>Bengio, Y., R. Ducharme, P. Vincent, and C. Jauvin. 2003. A neural probabilistic language model. *Journal of machine learning research*, 3(Feb):1137–1155.
- <span id="page-25-24"></span>Bengio, Y., P. Lamblin, D. Popovici, and H. Larochelle. 2007. Greedy layer-wise training of deep networks. *NeurIPS*.
- <span id="page-25-16"></span>Elman, J. L. 1990. Finding structure in time. *Cognitive science*, 14(2):179–211.
- <span id="page-25-17"></span>Feldman, J. A. and D. H. Ballard. 1982. Connectionist models and their properties. *Cognitive Science*, 6:205–254.
- <span id="page-25-25"></span>Goldberg, Y. 2017. *Neural Network Methods for Natural Language Processing*, volume 10 of *Synthesis Lectures on Human Language Technologies*. Morgan & Claypool.
- <span id="page-25-2"></span>Goodfellow, I., Y. Bengio, and A. Courville. 2016. *Deep Learning*. MIT Press.
- <span id="page-25-19"></span>Hinton, G. E. 1986. Learning distributed representations of concepts. *COGSCI*.
- <span id="page-25-23"></span>Hinton, G. E., S. Osindero, and Y.-W. Teh. 2006. A fast learning algorithm for deep belief nets. *Neural computation*, 18(7):1527–1554.
- <span id="page-25-6"></span>Hinton, G. E., N. Srivastava, A. Krizhevsky, I. Sutskever, and R. R. Salakhutdinov. 2012. Improving neural networks by preventing co-adaptation of feature detectors. ArXiv preprint arXiv:1207.0580.
- <span id="page-25-8"></span>Kingma, D. and J. Ba. 2015. Adam: A method for stochastic optimization. *ICLR 2015*.
- <span id="page-25-21"></span>LeCun, Y., B. Boser, J. S. Denker, D. Henderson, R. E. Howard, W. Hubbard, and L. D. Jackel. 1989. Backpropagation applied to handwritten zip code recognition. *Neural computation*, 1(4):541–551.
- <span id="page-25-14"></span>McClelland, J. L. and J. L. Elman. 1986. The TRACE model of speech perception. *Cognitive Psychology*, 18:1–86.
- <span id="page-25-0"></span>McCulloch, W. S. and W. Pitts. 1943. A logical calculus of ideas immanent in nervous activity. *Bulletin of Mathematical Biophysics*, 5:115–133.
- <span id="page-25-1"></span>Minsky, M. and S. Papert. 1969. *Perceptrons*. MIT Press.
- <span id="page-25-22"></span>Morgan, N. and H. Bourlard. 1990. Continuous speech recognition using multilayer perceptrons with hidden markov models. *ICASSP*.
- <span id="page-25-26"></span>Nielsen, M. A. 2015. *Neural networks and Deep learning*. Determination Press USA.
- <span id="page-25-9"></span>Paszke, A., S. Gross, S. Chintala, G. Chanan, E. Yang, Z. De-Vito, Z. Lin, A. Desmaison, L. Antiga, and A. Lerer. 2017. Automatic differentiation in pytorch. *NIPS-W*.
- <span id="page-25-11"></span>Rosenblatt, F. 1958. The perceptron: A probabilistic model for information storage and organization in the brain. *Psychological review*, 65(6):386–408.
- <span id="page-25-5"></span>Rumelhart, D. E., G. E. Hinton, and R. J. Williams. 1986. Learning internal representations by error propagation. In D. E. Rumelhart and J. L. McClelland, editors, *Parallel Distributed Processing*, volume 2, pages 318–362. MIT Press.
- <span id="page-25-15"></span>Rumelhart, D. E. and J. L. McClelland. 1986a. On learning the past tense of English verbs. In D. E. Rumelhart and J. L. McClelland, editors, *Parallel Distributed Processing*, volume 2, pages 216–271. MIT Press.
- <span id="page-25-13"></span>Rumelhart, D. E. and J. L. McClelland, editors. 1986b. *Parallel Distributed Processing*. MIT Press.
- <span id="page-25-3"></span>Russell, S. and P. Norvig. 2002. *Artificial Intelligence: A Modern Approach*, 2nd edition. Prentice Hall.
- <span id="page-25-18"></span>Smolensky, P. 1988. On the proper treatment of connectionism. *Behavioral and brain sciences*, 11(1):1–23.
- <span id="page-25-20"></span>Smolensky, P. 1990. Tensor product variable binding and the representation of symbolic structures in connectionist systems. *Artificial intelligence*, 46(1-2):159–216.
- <span id="page-25-7"></span>Srivastava, N., G. E. Hinton, A. Krizhevsky, I. Sutskever, and R. R. Salakhutdinov. 2014. Dropout: a simple way to prevent neural networks from overfitting. *JMLR*, 15(1):1929–1958.
- <span id="page-25-12"></span>Widrow, B. and M. E. Hoff. 1960. Adaptive switching circuits. *IRE WESCON Convention Record*, volume 4.